## **SARDAR PATEL UNIVERSITY Programme: BBA(Information Systems Management) Semester: I Syllabus with effect from: JUNE 2011**

**Paper Code:** UM01CBBS03 **Title Of Paper:** Computer Application in Business **Total Credit: 3** 

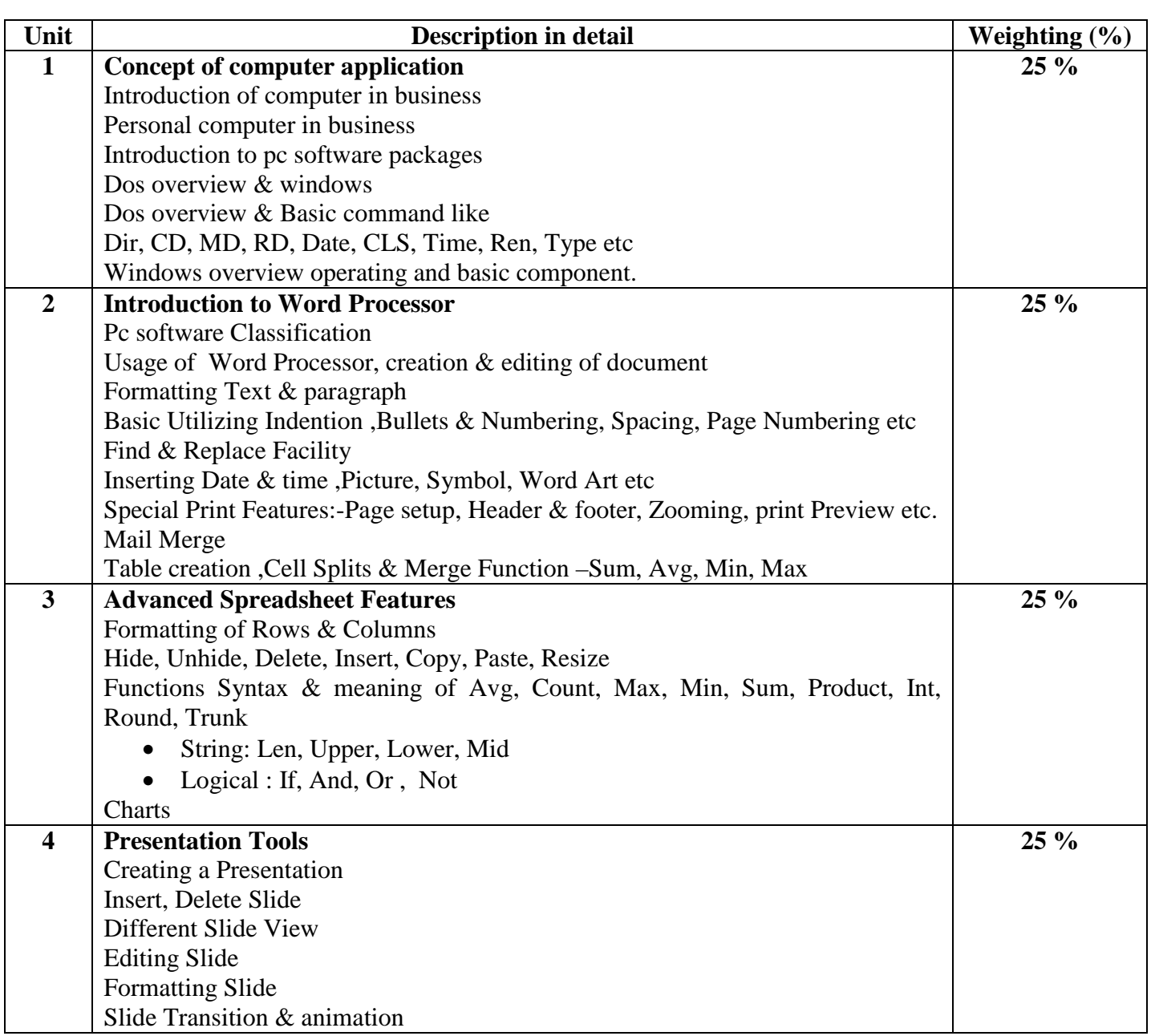

## **Basic Text & Reference Books**

- $\triangleright$  Computers today by S.K. Basandra
- P.C. Software by R.K.Taxali
- $\triangleright$  Introduction to Computers by Peter Norton

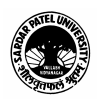